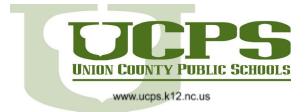

## Canvas Parent Readiness Series: What is a Canvas Observer?

This document will outline what a Canvas observer can and cannot do, as well as share some common errors that Observers may experience.

### **Observers can:**

- View and read course announcements
- View assignments index page
- View the calendar- including assignment due dates and scheduled live event
- Send messages to instructor and student they are observing
- View the course dashboard
- View most files
- View grades of student they are observing and filter, view scores and dates, and print grades
- View modules and see due dates, point values, etc.
- View pages
- View quizzes index page

### **Observers cannot:**

- Comment on announcements or discussions
- Submit assignments or quizzes
- View course rosters
- Send conversation messages to students in the course they are not observing
- View locked files or folders
- Join groups
- View unpublished courses
- Access the Chat tool
- Reserve appointment slots in the Scheduler
- View grade audit trail

## Limitations

### Unauthorized

It appears that you don't have permission to access this page. Please make sure you're authorized to view this content. If you think you should be able to view this page, please use the "Help" link to notify support of the problem. Observers may see an error message that indicates they are unauthorized to see the content. Possible reasons include:

- The resource is not yet published by the teacher
- The resource has been moved or removed

• The course is unavailable- if your child is enrolled in a course and you do not see it listed in your Canvas Observer account, click the help icon on the left side of your screen to submit your issue to Canvas support.

#### \*To learn how to create an account: https://bit.ly/UCPScpr2

# **Emp**<sub>©</sub>werED